# **jogos multiplayer android - 2024/07/12 Notícias de Inteligência ! (pdf)**

**Autor: symphonyinn.com Palavras-chave: jogos multiplayer android**

# **jogos multiplayer android**

O chamado **"foguetinho"**, também conhecido como JetX, é um jogo de apostas online que já é bastante popular no Brasil. Neste artigo, nós vamos te explicar como funciona, como jogar e te daremos algumas dicas de como aumentar suas chances de ganhar.

# **O Que É o "Foguetinho" ou JetX?**

O "foguetinho" é um tipo de jogo de apostas online chamado de "crash game", em jogos multiplayer android Como Funciona o "Foguetinho" e Qual a Melhor Forma de Jogar? que você faz sua jogos multiplayer android aposta e tem que finalizá-la antes que a aeronave no jogo se acIDENTIFique. À medida que o jogo avança, as apostas dos jogadores aumentam, o que pode resultar em jogos multiplayer android Como Funciona o "Foguetinho" e Qual a Melhor Forma de Jogar? grandes ganhos se você sair do jogo no momento certo.

## **Como Jogar o Foguetinho?**

Para jogar o JetX, é fácil: basta selecionar o valor que deseja apostar e clicar no botão "play". A aeronave irá começar a subir, e você pode encerrar a aposta a qualquer momento clicando no botão "cashout". Quanto mais alto o foguete voar, maior será o prêmio. Mas cuidado, se o foguete explodir antes de você encerrar a aposta, você perderá a aposta.

### **Como Ganhar no Foguetinho?**

Ganhar no JetX requer sorte, mas também uma estratégia. Aqui estão algumas dicas:

- Nunca jogue mais do que o que pode permitir-se perder;
- Tente ficar o máximo possível no jogo, aumentando gradativamente suas apostas;
- Observe o padrão da subida do foguete, isso pode te ajudar a decidir quando é o momento certo de encerrar a aposta.

### **Os Melhores Sites para Jogar o Foguetinho**

choosing a good website to play JetX is essential to ensure a great gaming experience. Here are some of the best options:

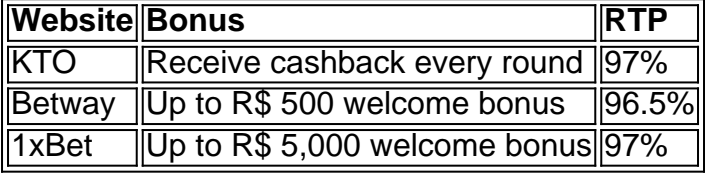

### **Resumo**

O JetX é um jogo divertido e desafiador que pode ser bastante lucrativo se jogado com cautela e

estratégia. Escolher um bom website de apostas é importante para garantir uma experiência agradável e justa. E também é fundamental se lembrar de nunca jogar mais do que se pode permitir perder.

## **Perguntas Frequentes**

#### **O que é o JetX?** O JetX é um jogo de

# **Partilha de casos**

Olá, me chamo Lucas e gosto de contar sobre minhas experiências pessoais. Hoje, quero compartilhar com você uma história sobre como tive sucesso em jogos multiplayer android um jogo de aposta online popularmente conhecido como "aposta foguetinho" ou "JetX".

Tudo começou quando eu estava me sentindo entediado em jogos multiplayer android uma noite chuvosa em jogos multiplayer android Porto Alegre. Decidi entrar em jogos multiplayer android alguns sites de jogos online e lá eu encontrei o JetX. Intrigado, eu cliquei no jogo e comecei a ler as regras. É um tipo de jogo de crash, onde você faz sua jogos multiplayer android aposta enquanto um foguete decola na tela. Quanto mais alto o foguete sobe, maior é a multiplicação da sua jogos multiplayer android aposta. No entanto, o desafio é decidir quando tirar o seu dinheiro antes que o foguete explode!

Com algumas pesquisas e análise de tendências de mercado, descobri algumas estratégias para aumentar minhas chances de ganhar. Primeiro, é importante analisar os times de futebol antes de fazer minhas apostas. Eles podem fornecer informações importantes sobre o desempenho recente dos jogos e jogadores, o que pode ajudar a tomar decisões informadas. Além disso, jogar em jogos multiplayer android sites confiáveis também é crucial, como a KTO, que oferece o jogo do foguetinho em jogos multiplayer android um cassino online brasileiro. Eles oferecem cashback a cada rodada, tornando-o uma ótima opção para jogadores brasileiros.

Eu comecei a experimentar diferentes estratégias e descobri que é muito importante manter a calma e se concentrar. Também é importante definir uma metódica para cada jogo e se fixar em jogos multiplayer android um limite de tempo para cada sessão. Com essas recomendações e precauções em jogos multiplayer android mente, eu peguei meu celular e fui para a cama. Minha primeira vez no JetX foi emocionante e empolgante, eu consegui fazer minhas apostas, finalizar o lance e acabei ganhando dinheiro!

Infelizmente, eu também experimentei alguns dos lados negativos do jogo. O JetX pode ser muito viciante, então é importante lembrar-se de se fixar em jogos multiplayer android um orçamento diário. Além disso, alguns sites podem não ser confiáveis e causar problemas ao apostar. No entanto, com cuidado e cautela, você pode diminuir esse risco.

Com algumas lições aprendidas e muita experiência, eu passei a ser mais confiante no meu jogo. E além disso, minha história com o JetX não se trata apenas de dinheiro ganho. Também ganhei insights psicológicos valiosos sobre minha própria personalidade e resiliência.

Em suma, jogar no JetX pode ser uma experiência divertida e emocionante se você é cuidadoso e está disposto a aprender sobre estratégias e tendências de mercado. Se você também está entediado em jogos multiplayer android alguma noite chuvosa e quer tentar sua jogos multiplayer android sorte em jogos multiplayer android um jogo de aposta online, dê uma chance no JetX. Mas lembre-se, sempre jogue responsavelmente e com moderação. A sorte pode estar sob você! Então, tive êxito em jogos multiplayer android jogar o aposta foguetinho ou JetX, e você? Quero saber sua jogos multiplayer android história!

# **Expanda pontos de conhecimento**

#### **O que é o JetX?**

O JetX, também conhecido como "jogo do foguetinho", é um crash game em jogos multiplayer android que seus ganhos finais variam de acordo com o que acontece na tela. Neste jogo, um foguete é lançado e seu objetivo é acompanhar sua jogos multiplayer android subida na tela, enquanto suas apostas são multiplicadas.

Publicado em jogos multiplayer android 18 de mar. de 2024

# **comentário do comentarista**

Bem-vindo! Então, você quer saber como funciona o jogo e dar algumas dicas sobre a forma de aumentar as suas chances.

O que é o "Foguetinho" ou JetX?

O "foguetinho" ou JetX é um tipo de jogo online conhecido como "jogo do lixo". Os jogadores fazem suas apostas e depois têm que sacar antes da queda no avião. Quanto mais tempo o game continuar, maiores serão as estacas em jogos multiplayer android potencial para ganharem prêmios potenciais

Como jogar JetX?

Para jogar JetX, tudo que você tem a fazer é selecionar o valor desejado e clicar no botão "play". O avião começará subir. Você pode sacar em jogos multiplayer android qualquer momento clicando na tecla de saques (cashout). Quanto mais tempo esperarem maior será seu prêmio mas cuidado se ele cair antes do levantamento da aposta!

Dicas para ganhar na JetX

Para ganhar na JetX, você precisará de uma combinação entre sorte e estratégia. Aqui estão algumas dicas para ajudá-lo a aumentar suas chances:

Nunca aposte mais do que você pode perder.

Tente permanecer no jogo o maior tempo possível, aumentando gradualmente suas apostas.

Observe o padrão de subida do avião, ele pode ajudá-lo a decidir quando sacar.

Melhores sites para jogar JetX

Escolher um bom site para jogar JetX é essencial garantir uma ótima experiência de jogo. Aqui estão algumas das melhores opções:

KTO - Receba reembolso a cada rodada, 97% RTP.

Betway - Até R\$ 500 bônus de boas-vindas, 96.5% PTP

1xBet - Até R\$ 5.000 bônus de boas-vindas, 97% PTR.

Conclusão

O JetX é um jogo divertido e desafiador que pode ser muito lucrativo se jogado estrategicamente. Escolher uma boa página para jogar com sucesso, por exemplo o seu site de jogos online ou a sua jogos multiplayer android loja virtual são importantes em jogos multiplayer android termos da melhor experiência possível no mercado do mundo dos games! Não esqueça nunca apostar mais daquilo ao qual você tem condições financeiras suficientes pra perder dinheiro na vida real...

Perguntas frequentes

O que é o JetX?

O JetX é um tipo de jogo online conhecido como "jogo do lixo".

Como você joga JetX?

Para jogar JetX, os jogadores fazem suas apostas e depois têm que sacar antes do jogo de avião falhar.

Quais são os melhores sites para jogar JetX?

Betway, 1xBet e KTO são alguns dos melhores sites para jogar JetX.

#### **Informações do documento:**

Autor: symphonyinn.com

Assunto: jogos multiplayer android Palavras-chave: **jogos multiplayer android** Data de lançamento de: 2024-07-12 02:33

# **Referências Bibliográficas:**

- 1. [robo de palpites bet365](/robo-de-palpites-bet365-2024-07-12-id-41385.pdf)
- 2. <u>[novibet casino bônus](/novibet-casino-b�nus-2024-07-12-id-36286.pdf)</u>
- 3. **[sportingbet 360](/artigo/sportingbet-360-2024-07-12-id-46316.htm)**
- 4. **[casino online europe](https://www.dimen.com.br/aid-casino-online-europe-2024-07-12-id-18172.pdf)**